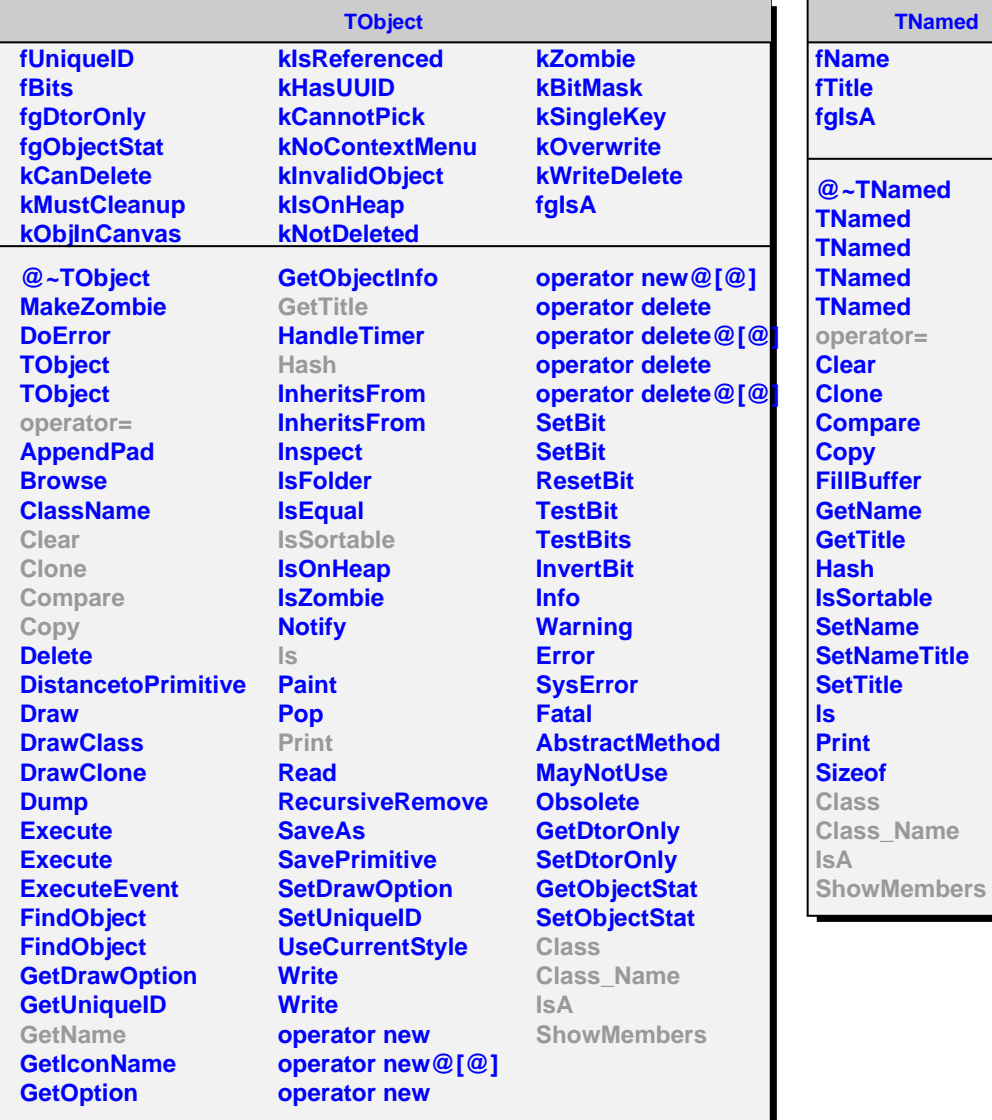

## **TNamed me** le **fgIsA @~TNamed TNamed TNamed TNamed TNamed** rator= ar ne **Compare Copy Fuffer Name Title Hash Isortable Name NameTitle Title Print Sizeof Class**

## **AliAnalysisFilter fCuts fgIsA @~AliAnalysisFilter AliAnalysisFilter AliAnalysisFilter AliAnalysisFilter operator= IsSelected IsSelected IsSelected AddCuts Init GetCuts Class Class\_Name IsA ShowMembers**